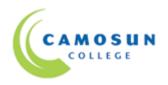

# School of Access Community Learning Partnerships

# COMP 030 BS 23 Fundamental Computer Studies

## COURSE OUTLINE FALL 2012

\* Please note: This outline will not be kept indefinitely. It is recommended students keep this outline for their records.

## **Calendar Description**

Fundamental Computer Studies, delivered in a combination of face-to-face and online, will help students gain the confidence to perform basic computer operations. This course will also help them gain the computer and Internet and word processing skills they need to work in both traditional and online classroom (http://camosun.ca/learn/calendar/current/web/comp.html).

#### Pre-requisite(s): Assessment

## 1. Instructor Information

(a) Instructor:
Brenda Proctor

#### (b) Office hours:

This blended online/face-to-face classroom is available to registered students at Camosun Online (http://online.camosun.ca/). Face-to-face appointments with the instructor are available by prior arrangement and can be scheduled at either campus or at the community partner site.

#### (c) Location:

The physical location of the class depends on the community partner site. The course can be accessed online to registered students at the website above.

(d) Camosun Voice Messaging: 250-370-3354 Alternative: Saanich Adult Education Centre:250-544-2192; Literacy Victoria: 250-381-3755

(e) E-mail: proctorb@camosun.bc.ca

## 2. Intended Learning Outcomes

The students will be able to demonstrate the following skills:

## 1. Keyboarding

- Use correct touch typing techniques and procedures for letters but not for top row numbers/symbols
- Demonstrate proper ergonomics ii.
- Achieve an adjusted typing speed of 10 wpm iii.
- 2. Basic Knowledge of Computers
  - List the basic parts of a computer system (system unit, monitor, keyboard, mouse, electronic storage device, USB port, and printer)
  - ii. Demonstrate the ability to properly start and shut down a computer system
- Demonstrate the ability to start and close a program iii.
- Describe some uses of computers iv.
- Use a mouse ٧.
- Demonstrate the ability to operate a printer (power on, put on line/off line vi. and load paper)
- Word Processing
  - Create and format a new word processing document
  - Edit a document ii
  - Save a document
- Print a document iv.
- Retrieve a document ٧.
- Use tools such as a spell checker or thesaurus
- 4. Electronic Communication
  - Browse the Internet i.
  - ii. Search the internet
  - iii. Set up an email account
  - Send and receive email İV.
  - Demonstrate netiquette in email ٧.
- Complete an online form νi.
- Find and use an online map search tool vii.

## 3. Required Materials

(a) Texts: Materials will be available in online classroom.

(b) Other: USB Memory Stick

# 4. Course Content and Schedule (Self-paced Instructions

In your online classroom, a click on the Evaluation Tools button will take you to the Course Schedule. It presents a schedule of recommended completion dates with hyperlinks to appropriate course content. If you are unable to meet

Developed by Education Approvals Task Force VP E&SS n:\Ccc\Approvals Handbook\Course Outline Revised: January 18, 2002

the schedule outlined in the online classroom, be sure to develop an alternate individual learning plan with your instructor.

## **Course Requirements**

See the Course Schedule in the Online Classroom for recommended completion dates.

|   | Activity                                         | Description                                                    |
|---|--------------------------------------------------|----------------------------------------------------------------|
| 1 | Introduction to<br>Keyboarding                   | Practise with typing tutor program                             |
| 2 | Introduction to Basic Knowledge of Computers     | Develop a basic understanding of how to operate a computer.    |
| 3 | Introduction to Word Processing                  | Practise basic word processing skills                          |
| 4 | Introduction to<br>Electronic<br>Communication I | Browse the Internet as well as initiate and respond to emails. |

## 5. Basis of Student Assessment (Weighting)

#### **Portfolio and Assessment**

Your portfolio is a collection of your assignments and quizzes that will be used in the final assessment for the course.

# 6. Competency Based Grading System

**Grade Description** 

- COM The student has met the goals, criteria, or competencies established for this course, practicum or field placement.
- DST The student has met and exceeded, above and beyond expectation, the goals, criteria, or competencies established for this course, practicum or field placement.
- NC The student has not met the goals, criteria, or competencies established for this course, practicum or field placement.

## 7. Academic Progress Policy

There is an Academic Progress Policy designed to enhance a learner's likelihood of success. Students should become familiar with the content of this policy. The policy is available in each School Administration Office, Registration, and on the College web site in the Policy Section.

# 8. Recommended Materials or Services to Assist Students to Succeed Throughout the Course

#### LEARNING SUPPORT AND SERVICES FOR STUDENTS

There are a variety of services available for students to assist them throughout their learning. This information is available in the College Calendar, Registrar's Office or the College web site at <a href="http://www.camosun.bc.ca">http://www.camosun.bc.ca</a>

#### **ACADEMIC CONDUCT POLICY**

There is an Student Conduct Policy. It is the student's responsibility to become familiar with the content of this policy. The policy is available in each School Administration Office, Registration, and on the College web site in the Policy Section.

http://camosun.ca/about/policies/education-academic/e-2-student-services-&-support/e-2.5.pdf